If one is to believe Paul Thurrott's Supersite for Windows the Windows 8.1 (aka "Blue") update features a change set to please at least some Windows diehards-- the Start button makes a return in the bottom left corner of the desktop.

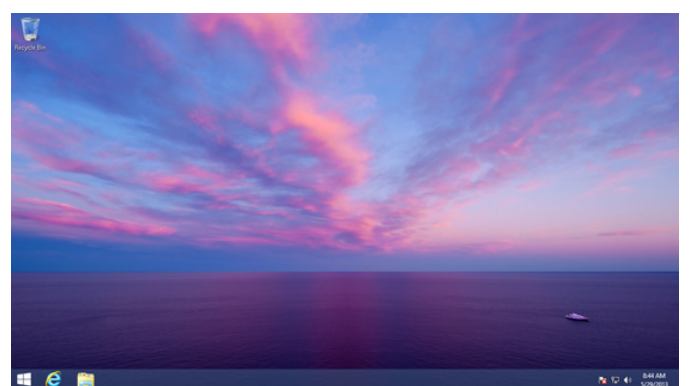

Reportedly this take on the Start button does not work as well as the one from Windows 7. As seen in leaked 8.1 update screenshots, it looks identical to the Start Charm, has similar animations and users can customise it to their preferences.

The website reports a further change to Window 8.1-- the update allows users to boot directly to desktop, skipping the Windows 8 Start Screen. One can also set a desktop wallpaper as the Start background, even if one needs to first enable such a feature.

Other supposed improvements within the update include battery life enhancements (on next-generation CPUs), more split-screen app options, Internet Explorer 11 and further additions in gestures, apps and tile sizes.

Either way a Windows 8.1 public preview release should be available from June 2013 following the BUILD conference, so we will learn more by then.

Go In Blue: Start Experience Changes (Paul Thurrott's Supersite for Windows)